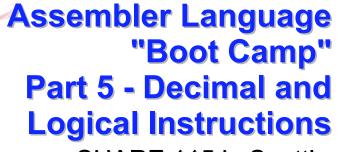

SHARE 115 in Seattle August 5, 2010

# Introduction

Who are we?

- John Ehrman, IBM Software Group
- Dan Greiner, IBM Systems & Technology Group

## Introduction

Who are you?

- An applications programmer who needs to write something in mainframe assembler?
- An applications programmer who wants to understand z/Architecture so as to better understand how HLL programs work?
- A manager who needs to have a general understanding of assembler?
- Our goal is to provide for professionals an introduction to the z/Architecture assembler language

## Introduction

- These sessions are based on notes from a course in assembler language at Northern Illinois University
- The notes are in turn based on the textbook, <u>Assembler Language with ASSIST and</u> <u>ASSIST/I</u> by Ross A Overbeek and W E Singletary, Fourth Edition, published by Macmillan

#### Introduction

The original ASSIST (<u>Assembler System for</u> <u>Student Instruction and Systems Teaching</u>) was written by John Mashey at Penn State University

ASSIST/I, the PC version of ASSIST, was written by Bob Baker, Terry Disz and John McCharen at Northern Illinois University

#### Introduction

- Both ASSIST and ASSIST/I are in the public domain, and are compatible with the System/370 architecture of about 1975 (fine for beginners)
- Everything we discuss here works the same in z/Architecture
- Both ASSIST and ASSIST/I are available at http://www.kcats.org/assist

#### Introduction

- ASSIST-V is also available now, at http://www.kcats.org/assist-v
- Other materials described in these sessions can be found at the same site, at http://www.kcats.org/share
- Please keep in mind that ASSIST, ASSIST/I, and ASSIST-V are not supported by Penn State, NIU, NESI, or any of us

#### Introduction

- Other references used in the course at NIU:
  - Principles of Operation (PoO)
  - System/370 Reference Summary
  - High Level Assembler Language Reference
- Access to PoO and HLASM Ref is normally online at the IBM publications web site
- Students use the S/370 "green card" booklet all the time, including during examinations (SA22-7209)

# **Our Agenda for the Week**

- Assembler Boot Camp (ABC) Part 1: Numbers and Basic Arithmetic (Self Study)
- ABC Part 2: Instructions and Addressing (Monday - 11:00 a.m.)
- ABC Part 3: Assembly and Execution; Branching (Tuesday - 9:30 a.m.)
- ABC Lab 1: Hands-On Assembler Lab Using ASSIST/I (Tuesday - 6:00 p.m.)

# **Our Agenda for the Week**

- ABC Part 4: Program Structures; Arithmetic (Wednesday - 9:30 a.m.)
- ABC Lab 2: Hands-On Assembler Lab Using ASSIST/I (Wednesday - 6:00 p.m.)
- ABC Part 5: Decimal and Logical Instructions (Thursday - 9:30 a.m.)

# **Today's Agenda**

- The SI and SS Instruction Formats
- Decimal Arithmetic
- Instructions for Logical Operations

Wrap Up

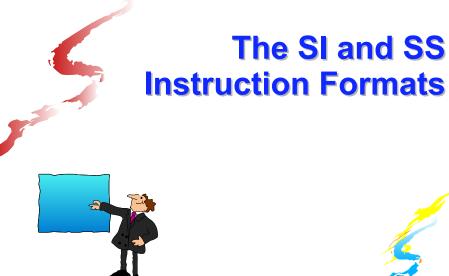

П

#### **SI Instructions**

- This format encodes the second operand as an "immediate" data byte within the instruction
- The symbolic instruction format is label mnemonic address, byte
- The encoded form of an SI instruction is  $\mathbf{h}_{op}\mathbf{h}_{op}\mathbf{h}_{12}\mathbf{h}_{12}$   $\mathbf{h}_{B1}\mathbf{h}_{D1}\mathbf{h}_{D1}\mathbf{h}_{D1}$

#### **SI Instructions**

MOVE IMMEDIATE is our first SI instruction

label MVI  $D_1(B_1), I_2$ 

Stores a copy of the immediate byte,  $I_2$ , at the memory location given by  $D_1$  ( $B_1$ )

#### **SI Instructions**

- The second operand can be specified as a decimal number or as any one-byte value valid in DC; these are equivalent forms:
  - Decimal: 91
  - Hexadecimal: X ' 5B '
  - Binary: B'01011011'
  - Character: C ' \$ '

For example, to place a single blank at PLINE

MVI PLINE,C'

#### **SI Instructions**

13

15

The COMPARE LOGICAL IMMEDIATE instruction compares the byte in memory to the immediate data byte as unsigned binary numbers

label CLI  $D_1(B_1), I_2$ 

CLI sets the condition code in the same way as other compare instructions

# **SI Instructions**

The following code sample scans an 80-byte data area and replaces zeros with blanks

|      | ••• |                    |                    |
|------|-----|--------------------|--------------------|
|      | LA  | 4, CARD            | Start scan here    |
|      | LA  | 3, <mark>80</mark> | and scan 80 bytes  |
| SCAN | CLI | 0(4),C'0'          | Look for char zero |
|      | BNE | BUMP               | Branch if not zero |
|      | MVI | 0(4),C''           | Change to blank    |
| *    |     |                    |                    |
| BUMP | LA  | 4,1(,4)            | Move to next byte  |
|      | BCT | 3, SCAN            | Continue for 80    |
|      |     |                    |                    |
| CARD | DS  | CL80               |                    |
|      |     |                    |                    |

# **SS Instructions**

In this format, which occupies 6 bytes, both operands reference memory locations, and there is either one 256-byte-max length field or two 16-byte-max length fields

The symbolic instruction format is either

## **SS Instructions**

- Each SS instruction is defined to have one of these formats; we will see only the first for now
- h<sub>L</sub>h<sub>L</sub> and h<sub>L1</sub>h<sub>L2</sub> are referred to as the <u>encoded length</u>

## **SS Instructions**

17

19

- Very Important: the <u>encoded length</u> is one less than the <u>symbolic length</u> (which is also the <u>effective length</u>); it is also referred to as the "<u>length code</u>"
- Thus, in the first format, 1 to 256 bytes may be specified but 0 to 255 is encoded
- An explicit length of 0 or 1 results in an encoded length of 0, so the effective length is 1

#### **SS Instructions**

MOVE CHARACTERS is our first SS instruction

label MVC  $D_1(L,B_1), D_2(B_2)$ 

<u>Copies</u> from 1 to 256 bytes from the second operand location to the first

#### **SS Instructions**

For example, to copy 8 bytes from the location addressed by register 1 to 14 bytes beyond the location addressed by register 12

Symbolic: MVC 14(8,12),0(1) Encoded: D207 C00E 1000

Note the encoded length byte of 07!

#### **SS** Instructions

Implicit addresses may be used, of course, and with or without an explicit length

> MVC FIELD1(15),FIELD2 MVC FIELD1,FIELD2

Both generate the same object code if FIELD1 (the first operand) has a "length attribute" of 15, as in

FIELD1 DS CL15

#### **SS Instructions**

- Any explicit length will take precedence over the implicit length derived from the length attribute
- So, in the previous example the following instruction will move only 8 bytes, even though FIELD1 has a length attribute of 15
   MVC FIELD1 (8), FIELD2
- Implicit lengths change automatically at reassembly when data lengths change

21

## **SS Instructions**

- The effect of MVC is to replace L bytes beginning at the first operand location with a copy of the L bytes beginning at the second operand location
- The target is altered, one byte at a time, starting on the "left" (the beginning, or low, address)

#### **SS Instructions**

- This means that the fields can overlap with predictable results, and here is an historically important example
- There is often a "print buffer" in which output lines are constructed, and after printing a line, the buffer should be cleared to blanks. The following example assumes that PLINE has a length attribute of 133, as it would if it was defined as

26

PLINE DS CL133

#### **SS Instructions**

- So, we would normally clear the buffer by copying a string of blanks to it MVC PLINE, =CL133' '
- But by using the overlap, we can "save" 129 bytes

MVI PLINE,C'' MVC PLINE+1(132),PLINE

#### **SS Instructions**

Suppose we have **FIELD DC C'123456'** 

```
What is FIELD after

MVC FIELD+2(4), FIELD ?
```

```
C'121212'
```

# **SS Instructions**

- Another SS instruction which uses the first length format is COMPARE LOGICAL
  - label CLC  $D_1(L, B_1), D_2(B_2)$
- As with all compares, this just sets the condition code
- The operation stops when the first unequal bytes are compared

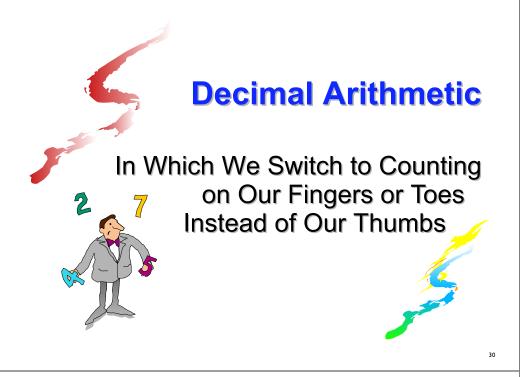

# **Decimal Data**

- Thus far, the computations we've done have been with binary data
- This is not always satisfactory, especially when financial calculations are required
- For example, decimal percentages are inaccurate in binary (try long division on 1/10<sub>10</sub> = 1/1010<sub>2</sub> = .000110011...)

This (infinite repetition) annoys auditors

# **Decimal Data**

29

31

- The solution is to use computers with decimal data types and instructions
- There are two decimal data formats

Zoned Decimal - associated with I/O operations

Packed Decimal - used for decimal arithmetic

# **Decimal Data**

- A <u>zoned decimal</u> number is a sequence of bytes in which each byte has
  - 1. a decimal digit 0-9 in the right digit and
  - 2. a zone digit (hex F) in the left digit, except that the rightmost zone is the sign

#### **Decimal Data**

That is, a zoned decimal number has the format
ZdZdZd...sd where
Z is the zone and should be hex digit F
d is a decimal digit 0-9
s is the sign
C, A, F, or E means + (c is preferred)
D or B means - (D is preferred)

An example is **F1F2C3**, for +123

33

#### **Decimal Data**

A zoned number is very close to the EBCDIC representation of its value, except that the rightmost byte has a sign, so doesn't print as a number

So our zoned +123 prints as 12C

#### **Decimal Data**

A <u>packed decimal</u> number has the zones removed, and in the rightmost byte the sign is switched with its digit; that is, dddddd...ds

- Note that there is always an odd number of digit positions in a packed decimal number
- The assembler can generate data of types Z (zoned) and P (packed)

#### **Decimal Data**

| 📕 label | DC mZLn'z'              |        |
|---------|-------------------------|--------|
| DC      | z'+123' =               | F1F2C3 |
| DC      | ZL3'-1.2' =             | F0F1D2 |
|         |                         |        |
| 📕 lahel | DC mPLn'p'              |        |
|         |                         |        |
|         | -                       | 123C   |
| DC      | -                       |        |
| DC      | P'+123' =<br>2P'-1.2' = |        |

The decimal point is not assembled

#### The PACK and UNPK Instructions

Both of these are SS instructions of the second type

That is, <u>each operand has a four-bit length</u> <u>field</u> which will accommodate a length code of 0-15

So the effective lengths are 1–16 bytes

#### The PACK and UNPK Instructions

- Use the PACK instruction to convert a number from zoned decimal to packed decimal
- Use the UNPK instruction to convert a number from packed decimal to zoned decimal

#### **The PACK Instruction**

**label** PACK  $D_1(L_1, B_1), D_2(L_2, B_2)$ 

The rightmost byte of the second operand is placed in the rightmost byte of the first operand, with zone (sign) and numeric digits reversed

The remaining numeric digits from operand 2 are moved to operand 1, right to left, filling with zeros or ignoring extra digits

#### **The PACK Instruction**

PACK operates as follows when converting a 5-digit zoned number to 5 packed digits

 $| D_5 D_4 | D_3 D_2 | D_1 S | < - | ZD_5 | ZD_4 | ZD_3 | ZD_2 | SD_1 |$ 

where each 'Z' is a zone F

PACK B(1), B(1) exchanges a byte's digits

#### **The PACK Instruction**

| PACK    | P(3),Z(4)<br>P(3) < Z(4) |  |
|---------|--------------------------|--|
| Before: | ?? ?? ?? F5 F4 F3 D2     |  |
| After:  | 05 43 2D F5 F4 F3 D2     |  |
| PACK    | P(2),Z(4)                |  |
|         | P(2) < Z(4)              |  |
| Before: | ?? ?? F5 F4 F3 C2        |  |
| After:  | 43 2C F5 F4 F3 C2        |  |

#### **The UNPK Instruction**

label UNPK D<sub>1</sub> (L<sub>1</sub>, B<sub>1</sub>), D<sub>2</sub> (L<sub>2</sub>, B<sub>2</sub>) The rightmost byte of the second operand is placed in the rightmost byte of the first operand, with zone (sign) and numeric digits reversed

The remaining numeric digits from operand 2 are placed in the numeric digits of operand 1, and the zone digits of all but the rightmost byte of operand 1 are set to F, filling with x'F0' or ignoring extra digits

#### **The UNPK Instruction**

41

43

UNPK operates as follows when converting a 5-digit packed number to 5 zoned digits

42

 $|ZD_5|ZD_4|ZD_3|ZD_2|SD_1| < -|D_5D_4|D_3D_2|D_1S|$ 

where each 'Z' is a zone F

UNPK B(1), B(1) exchanges a byte's digits

#### **The UNPK Instruction**

| UNPK    | Z (5 | •••        | • • | <  |           |   | P         | (3) |           |
|---------|------|------------|-----|----|-----------|---|-----------|-----|-----------|
| Before: | ??   | ??         | ??  | ?? | ??        |   | 12        | 34  | <b>5C</b> |
| After:  | F1   | <b>F</b> 2 | F3  | F4 | <b>C5</b> |   | 12        | 34  | 5C        |
|         |      |            |     |    |           |   |           |     |           |
| 📕 UNPK  | Z (4 | ),P        | (2) |    |           |   |           |     |           |
| UNPK    | Z (4 | •••        | • • | <- |           | P | (2)       |     |           |
| Before: | ·    | Z (        | 4)  |    |           |   | (2)<br>3F |     |           |

#### The CVB and CVD Instructions

- These two RX instructions provide conversions between packed decimal and binary formats
- Used with PACK and UNPK, we can now convert between zoned and binary formats

#### **The CVB Instruction**

- **label** CVB  $R_1, D_2(X_2, B_2)$ 
  - Causes the contents of R<sub>1</sub> to be replaced by the binary representation of the <u>packed</u> decimal number in the doubleword (on a doubleword boundary) addressed by operand 2
- A data exception (0007) occurs if operand 2 is not a valid packed decimal number
- A fixed-point divide exception (0009) occurs if the result is too large to fit in a 32-bit word

## **The CVB Instruction**

For example:

|   | CVB   | 3,Z            |
|---|-------|----------------|
|   | • • • |                |
| Z | DS    | 0D             |
|   | DC    | <b>PL8'-2'</b> |

will convert 00000000000002D at location Z (data type D has doubleword alignment) to FFFFFFE in register 3

47

# **The CVD Instruction**

- **label** CVD  $R_1, D_2(X_2, B_2)$ 
  - Causes the contents of the doubleword (on a doubleword boundary) addressed by operand 2 to be replaced by the packed decimal representation of the binary number in R<sub>1</sub>
- Note that the "data movement" is left to right (like ST)
- The exceptions which apply to CVB (0007 and 0009) do not apply to CVD

#### **Numeric Data Conversion Summary**

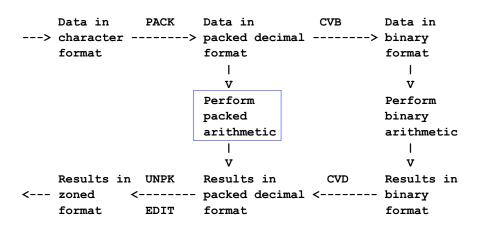

Getting results in nice character format, instead of just zoned, requires use of EDIT instruction

#### **Decimal Arithmetic**

- The box on the previous slide encloses the only subject which remains to be covered: decimal arithmetic
- There isn't enough time to cover the decimal arithmetic instructions in detail, but they all have the following characteristics

#### **Decimal Arithmetic**

- Two memory operands, each with its own length
- Condition code is set similar to binary equivalents
- In almost all cases (except operand 1 in ZAP), the operands must be valid packed decimal numbers, else an interrupt 0007 occurs (very popular!)

49

#### **Decimal Arithmetic**

Here are the available instructions

- AP ADD DECIMAL
- CP COMPARE DECIMAL
- DP DIVIDE DECIMAL
- MP MULTIPLY DECIMAL
- SRP SHIFT AND ROUND DECIMAL
- SP SUBTRACT DECIMAL
- ZAP ZERO AND ADD DECIMAL
- With the possible exception of SRP, these are easy to understand - see PoO

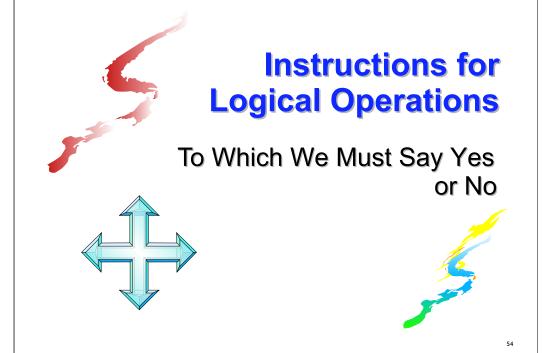

## **The Logical Operations**

Consider the four possible combinations of 2 bits, a and b

These lead to the following binary relations

| а | AND b | = 0 | 0 | 0 | 1 |
|---|-------|-----|---|---|---|
| a | OR b  | = 0 | 1 | 1 | 1 |
| a | XOR b | = 0 | 1 | 1 | 0 |

#### **The Logical Operations**

And these relations lead to the following twelve new instructions:

|                  | RR<br>Format | RX<br>Format | SI<br>Format | SS<br>Format |
|------------------|--------------|--------------|--------------|--------------|
| AND<br>Operation | NR           | N            | NI           | NC           |
| OR<br>Operation  | OR           | 0            | OI           | OC           |
| XOR<br>Operation | XR           | X            | XI           | XC           |

# The Logical Operations

| anything<br>with | itself                      | zero                        | one                        |
|------------------|-----------------------------|-----------------------------|----------------------------|
| AND              | It remains<br>unchanged     | It is<br>changed to<br>zero | It remains<br>unchanged    |
| OR               | It remains<br>unchanged     | It remains<br>unchanged     | It is<br>changed to<br>one |
| XOR              | It is<br>changed to<br>zero | It remains<br>unchanged     | It is<br>inverted          |

# **The Logical Operations**

All twelve instructions set the condition code:

- 0 Result is zero
- 1 Result is not zero

## The Logical Operations

As an example, to change a zoned decimal number to EBCDIC, we have to force the rightmost zone to be F instead of a sign

So, if ZNUM is a three-byte zoned number, the following instruction will make it printable (why?):

|      | OI | <b>ZNUM+2,X'F0'</b> |             |
|------|----|---------------------|-------------|
| ZNUM | DC | z'123'              | (X'F1F2C3') |

## The Logical Operations

NI

To zero a register, we normally use SR, but a faster way to zero R5 (for example) is 5,5 XR

To set bit 0 of BYTE to 1 while leaving the other bits unchanged OI

BYTE, B'1000000'

To set bit 0 of BYTE to 0 while leaving the other bits unchanged

BYTE, B'01111111'

59

## **The Logical Operations**

- To invert bit 0 of BYTE to 1 while leaving the other bits unchanged
  XI BYTE, B'10000000'
- To round the address in R7 down to the previous fullword boundary

N 7,=X'FFFFFFC'

To round it up to the next fullword boundary LA 7,3(,7)

N 7,=X'FFFFFFC'

# **The Logical Operations**

To exchange the contents of two registers without using any temporary space, use XR three times, alternating registers

| <b>K</b> R | 2,3 | Exchange          |
|------------|-----|-------------------|
| <b>K</b> R | 3,2 | contents of       |
| <b>K</b> R | 2,3 | registers 2 and 3 |

Memory contents can be exchanged similarly by using XC instead of XR

## **The Logical Operations**

How does that exclusive-OR trick work?

| XC A,B      |           |                     |
|-------------|-----------|---------------------|
| Original A: | 1101 0001 | (X'D1', EBCDIC "J") |
| Original B: | 1100 0101 | (X'C5', EBCDIC "E") |
| New A:      | 0001 0100 |                     |
| XC B,A      |           |                     |
| Original B: | 1100 0101 |                     |
| New A:      | 0001 0100 |                     |
| New B:      | 1101 0001 | (X'D1', EBCDIC "J") |
| XC A,B      |           |                     |
| New A:      | 0001 0100 |                     |
| New B:      | 1101 0001 |                     |
| New-New A:  | 1100 0101 | (X'C5', EBCDIC "E") |

# **The TEST UNDER MASK Instruction**

| label | TM | $D_1(B_1), I_2$ |
|-------|----|-----------------|
|       |    |                 |

- TM sets the condition code to reflect the value of the tested bits (those corresponding to 1-bits in the I<sub>2</sub> operand)
  - 0 Selected bits all zeros, or the I<sub>2</sub> mask was zero
  - 1 Selected bits mixed zeros and ones
  - 2 --- (not set)

61

63

3 - Selected bits all ones

# The TEST UNDER MASK Instruction

- Note that after TM, the extended branch mnemonics are interpreted as
  - BZ <u>B</u>ranch if tested bits are <u>Z</u>eros, or mask is zero
  - BM Branch if tested bits are Mixed zeros and ones
  - BO Branch if tested bits are Ones

# **The TEST UNDER MASK Instruction**

- To determine if the first bit of BYTE is one TM BYTE, B'1000000'
- To check if BYTE is binary zero (X'00') or blank (X'40')

TM

BZ

BYTE, B'10111111' BLKZRO

# Wrap Up

In Which We Learn That Only a Small Fraction of the Assembler Language Has Been Covered

#### Summary

- Five hours is just a start, but a good one
- The one-semester course at NIU has
  - More than 35 hours of lecture
  - A dozen programs (almost one each week)
  - Three exams
- The second course is Data Structures, and all program assignments are in assembler
  - This is good reinforcement
  - Uses HLASM rather than Assist

# What Wasn't Covered

- Shift instructions, logical and arithmetic
- Frequently used, but difficult instructions
  - Edit (ED) and Edit and Mark (EDMK)
  - Execute (EX)
  - Translate (TR) and Translate and Test (TRT)
- Floating point instructions
  - Hexadecimal (the original)
  - Binary (IEEE standard, recently added)
  - Decimal (recently added)

# What Wasn't Covered

- Many general instructions added over the past twenty-five years, such as
  - Relative BRANCH instructions (no base register needed)
  - Instructions which reference a halfword (immediate) operand within the instruction
  - Instructions to save and set the addressing mode (24-bit or 31-bit)
  - And, most recently, the z/Architecture instructions to deal with 64-bit registers and addresses, and long displacements

# What Wasn't Covered

Privileged instructions

- The macro language, including conditional assembly (also available outside macros)
- The USING instruction, extended to allow implicit addresses everywhere
- External subroutines and register save area linkage conventions

#### Nevertheless...

- You now have a basic understanding of z/Architecture
- You have seen what comprises a program written in assembler language
- And you are ready, if you wish, to begin writing programs and go on to the next step

<mark>■</mark>So, ...

69

# **Congratulations!**

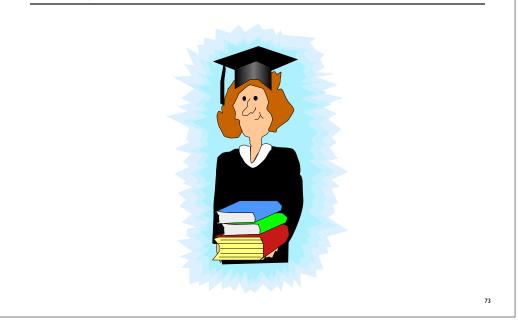